## **Balanzas Pharmacy** Modelos PHS

 $\bigodot$ 

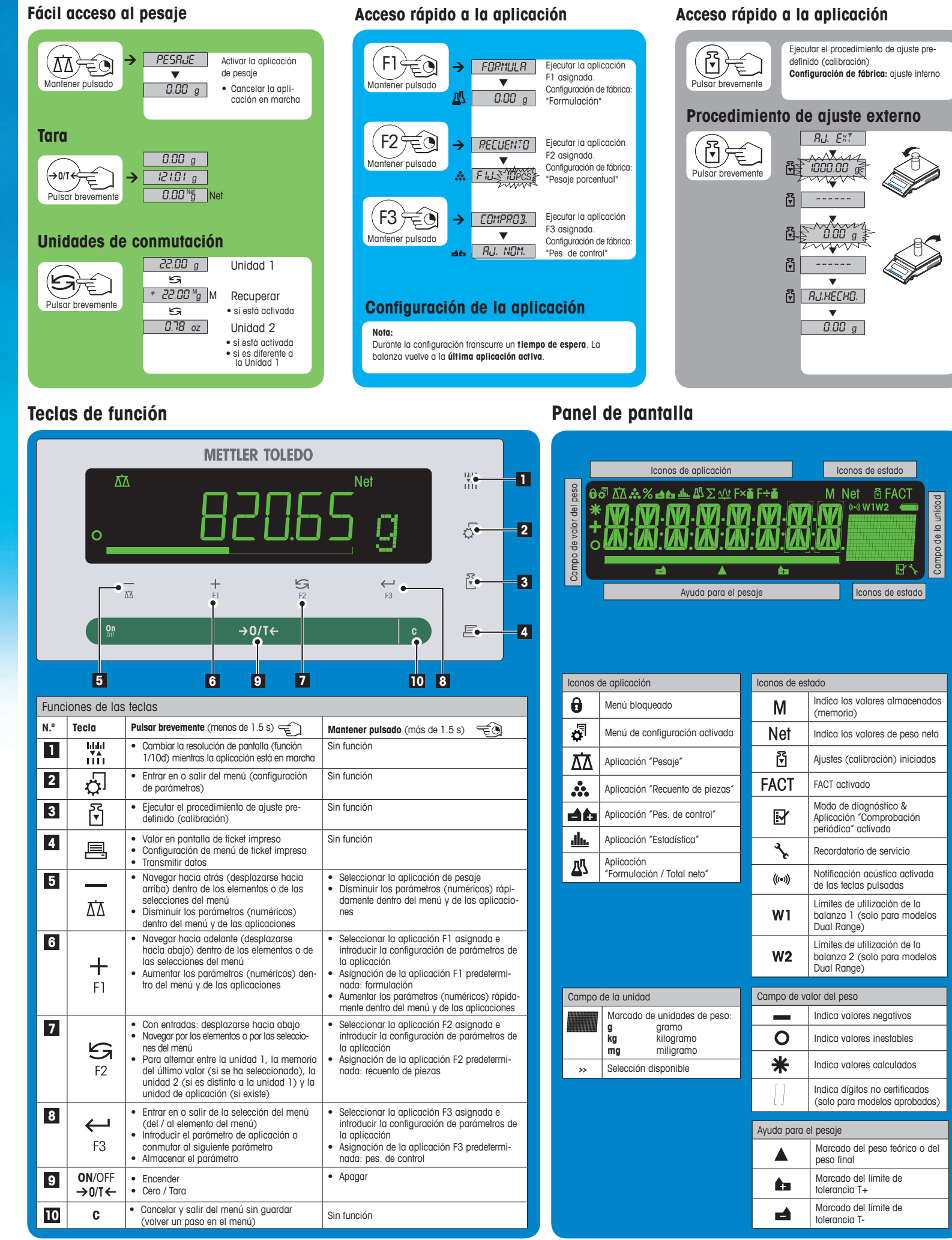

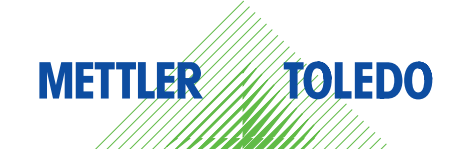

## **Mapa del menú**

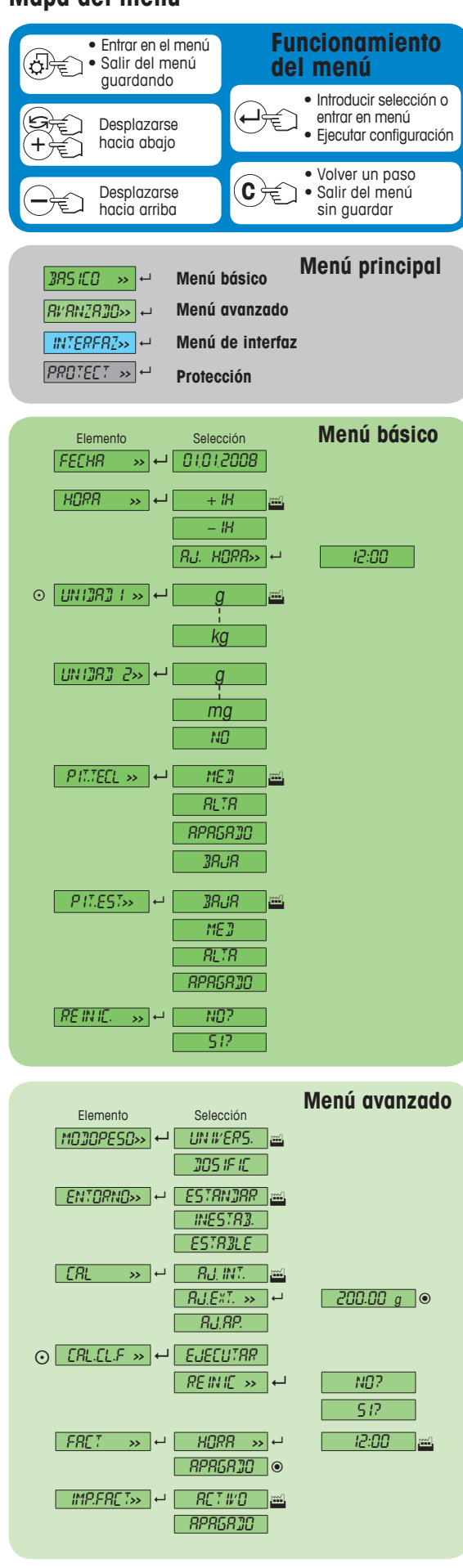

**Leyenda**

Configuración de fábrica<br>
inter de intervención de modela<br>
intervención de modela<br>
intervención de modela<br>
intervención de modela

No disponible en modelos aprobados.

No disponible en modelos aprobados (excepto modelos aprobados de OIML con clase I de precisión)

 $\Box$  Ajustes se configuran automáticamente para la 2ª pantalla.

**Versión de software** V2.20

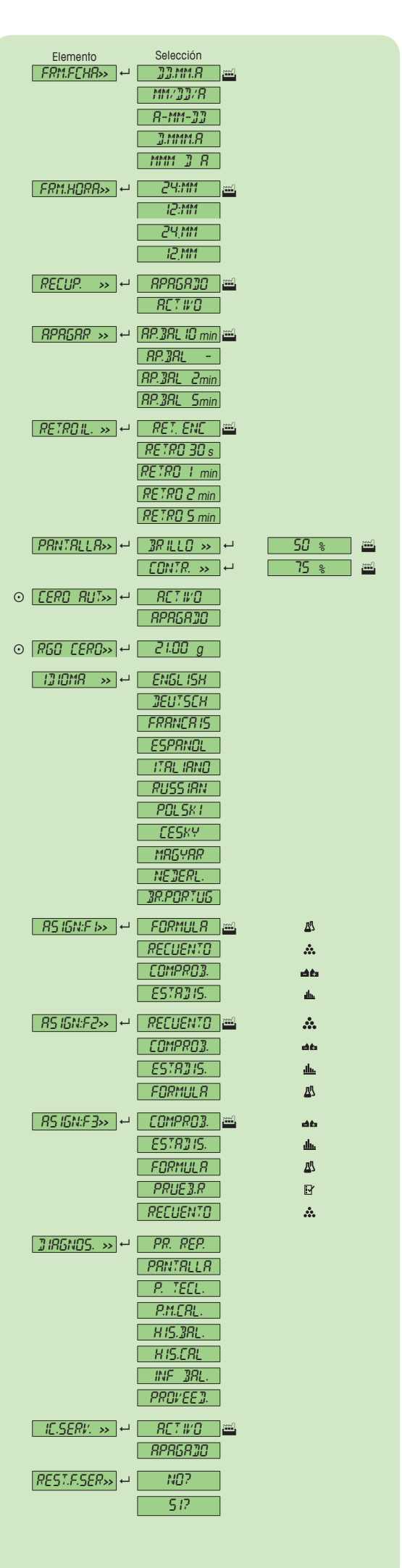

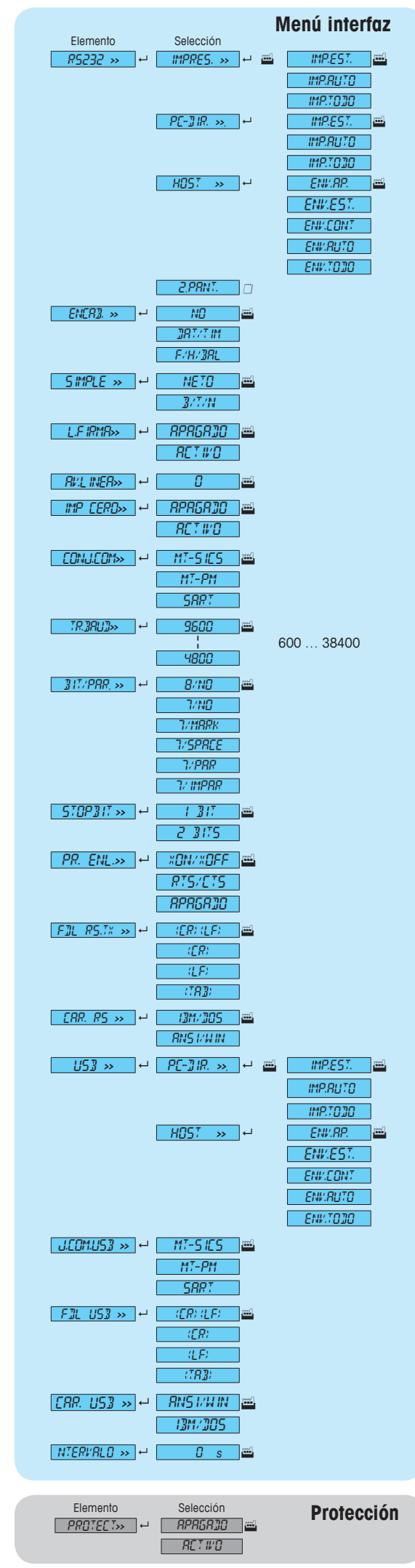

## **www.mt.com/pharmacy**

Para más información

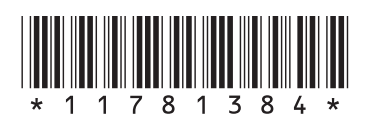

**Mettler-Toledo AG** Laboratory Weighing CH-8606 Greifensee, Suiza